MIT OpenCourseWare <http://ocw.mit.edu>

2.004 Dynamics and Control II Spring 2008

For information about citing these materials or our Terms of Use, visit: [http://ocw.mit.edu/terms.](http://ocw.mit.edu/terms)

# MASSACHUSETTS INSTITUTE OF TECHNOLOGY DEPARTMENT OF MECHANICAL ENGINEERING

## 2.004 Dynamics and Control II Spring Term 2008

#### Solution of Problem Set 2

Assigned: Feb. 15, 2008

Due: Feb. 22, 2008

#### Problem 1:

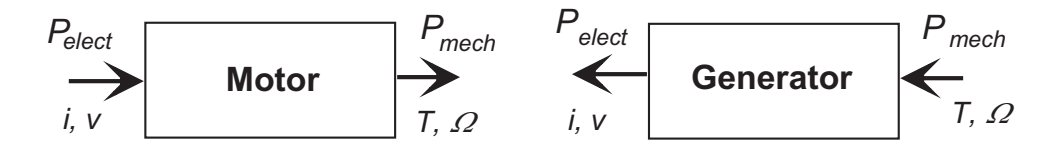

Assuming an ideal dc motor:  $(a)$ 

$$
Power_{in} = Power_{elect} = v_b i_m = K_v \Omega_m i_m
$$

$$
Power_{out} = Power_{mech} = T_m \Omega_m = K_m i_m \Omega_m
$$

$$
Power_{in} = Power_{out} \Rightarrow K_v \Omega_m i_m = K_m i_m \Omega_m \Rightarrow K_v = K_m
$$

 $(b)$ Using the data sheet:

$$
K_m = 30.2 \frac{mNm}{A} = 30.2 \times 10^{-3} \frac{Nm}{A}
$$

$$
K_v = \frac{1}{317 \frac{rpm}{V}} = \frac{1}{317} \frac{V}{rpm} = \frac{1}{317 \times \frac{2\pi}{60} \frac{rad}{s}} = 30.1 \times 10^{-3} \frac{V}{\frac{rad}{s}}
$$

Problem 2:

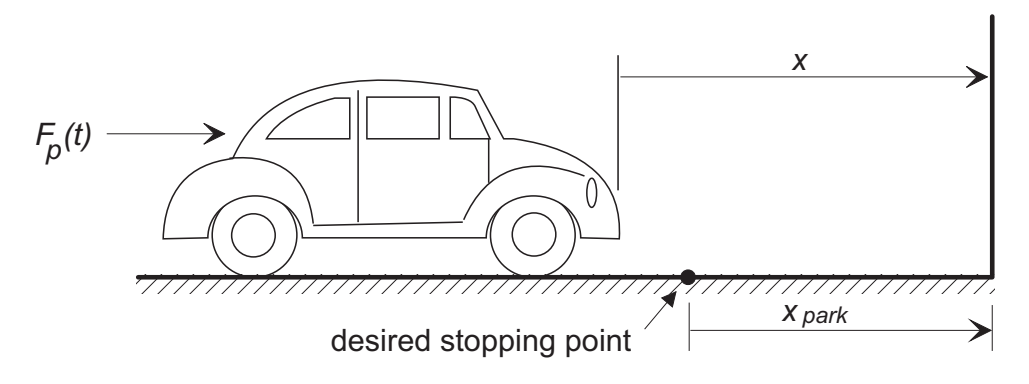

Using an approach similar to that we used in class (with the same basic mass/friction linear model):

(a)

$$
m\frac{dv}{dt} + Bv = F_p(t) + F_d(t)
$$

Ignore  $F_d$ , assume  $F_p(t) = K_e \phi(t)$  and employ  $v = \frac{dx}{dt}$ :

$$
m\frac{d^2x}{dt^2} + B\frac{dx}{dt} = K_e\phi(t)
$$

$$
\frac{X(s)}{\Phi(s)} = \frac{K_e}{ms^2 + Bs}
$$

(b-c)

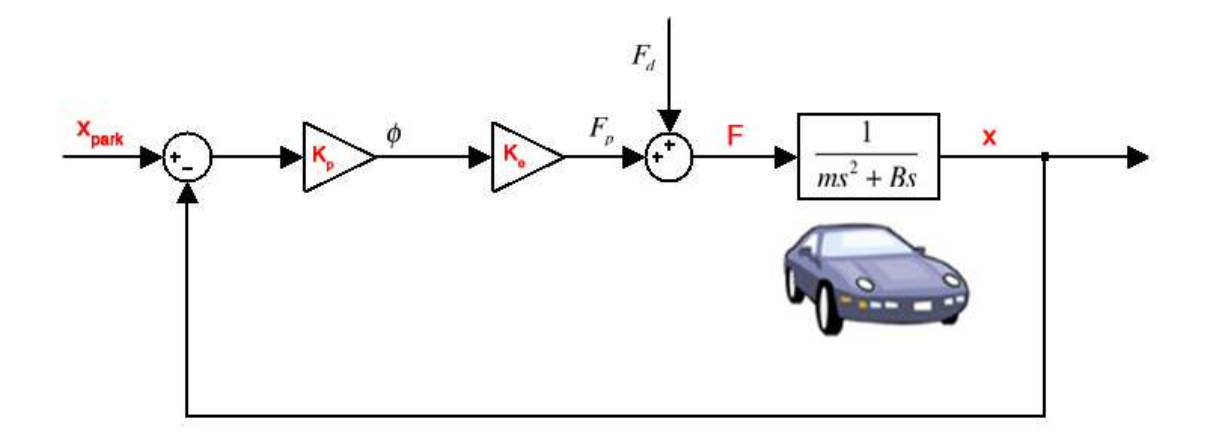

(d)

$$
m\frac{d^2x}{dt^2} + B\frac{dx}{dt} = K_e K_p (x_{park} - x)
$$

In the steady state,  $\frac{dx}{dt} = 0$  hence:

 $x_{s.s.} = x_{park}$ 

(e)

Position Control: 
$$
m\frac{d^2x}{dt^2} + B\frac{dx}{dt} = K_e K_p (x_{park} - x)
$$
  
Velocity Control:  $m\frac{dv}{dt} + Bv = K_e K_p (v_{desired} - v)$ 

 $v_{s,s} \neq 0$ , the drag force is not zero, and then  $v_{s,s} \neq v_{desired}$ . In the position control  $v_{s,s.} = 0$ , all the left terms of the equation are zero and a zero error can be held. On the other hand for the velocity control,  $\frac{dv}{dt}|_{s.s.} = a_{s.s.} = 0$  but

Problem 3: Nise, Chapter 5, Problem 4.

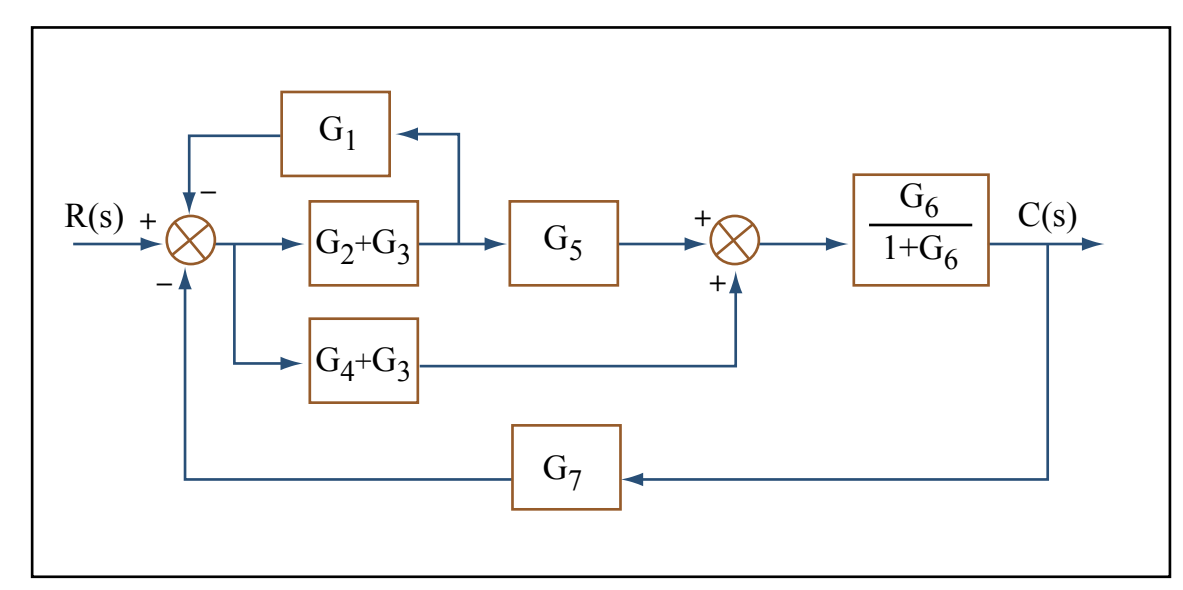

(1) Split  $G_3$  and combine it with  $G_2$  and  $G_4$ . Also use feedback formula on  $G_6$  loop:

(2) Push  $G_2 + G_3$  to the left past the pickoff point:

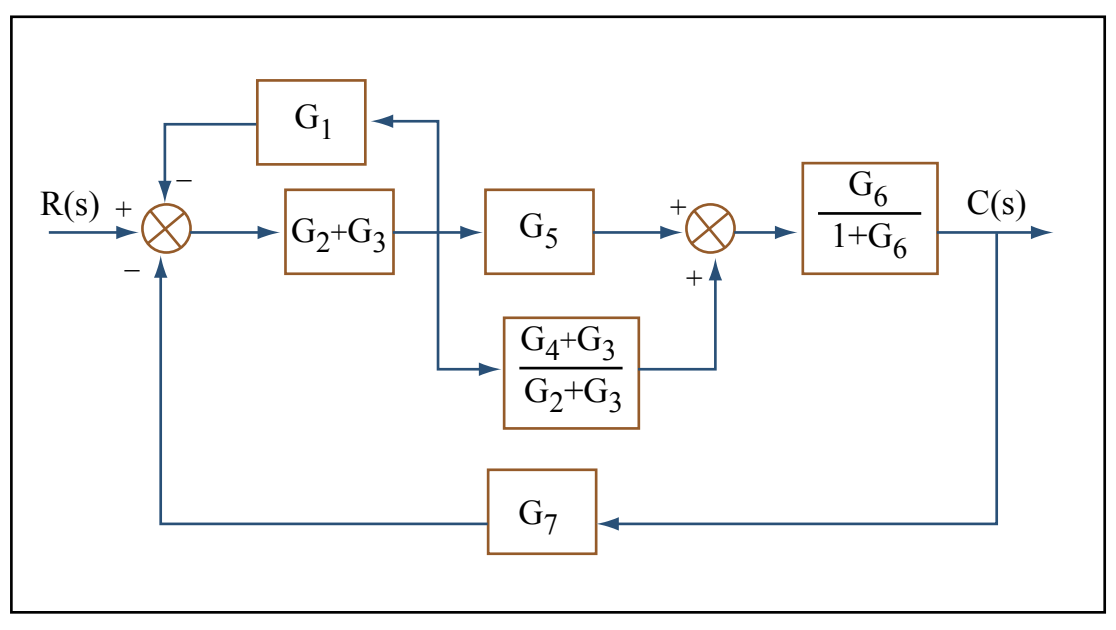

(3) Using the feedback formula and combining parallel blocks:

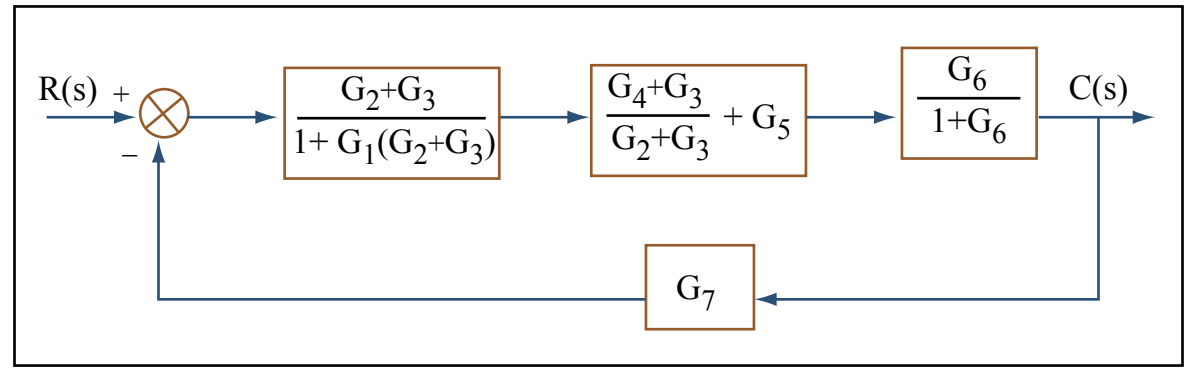

Figures by MIT OpenCourseWare.

(4) Multiplying the blocks of the forward path and applying the feedback formula:

$$
T(s) = \frac{G_6G_4 + G_6G_3 + G_6G_5G_2}{1 + G_6 + G_3G_1 + G_2G_1 + G_7G_6G_4 + G_7G_6G_3 + G_6G_3G_1 + G_6G_2G_1 + G_7G_6G_5G_3 + G_7G_6G_5G_2}
$$

### Problem 4:

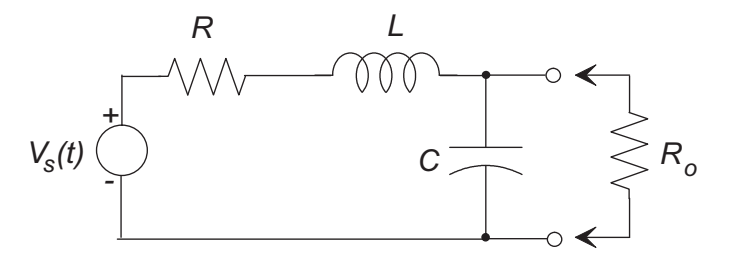

$$
Z_o = R_o \parallel \frac{1}{Cs} = \frac{R_o \frac{1}{Cs}}{R_o + \frac{1}{Cs}} = \frac{R_o}{R_oCs + 1}
$$
  

$$
Z_s = R + Ls + Z_o = R + Ls + \frac{R_o}{R_oCs + 1}
$$

Voltage Division:

$$
G(s) = \frac{V_o}{V_s} = \frac{Z_o}{Z_s} = \frac{\frac{R_o}{R_o C s + 1}}{R + L s + \frac{R_o}{R_o C s + 1}}
$$

$$
= \frac{R_o}{L R_o C s^2 + (L + R R_o C) s + (R + R_o)}
$$

**Problem 5:** Input impedance does not characterize a system uniquely. In other words, systems with different characteristics, like below examples, can have the same input impedance.

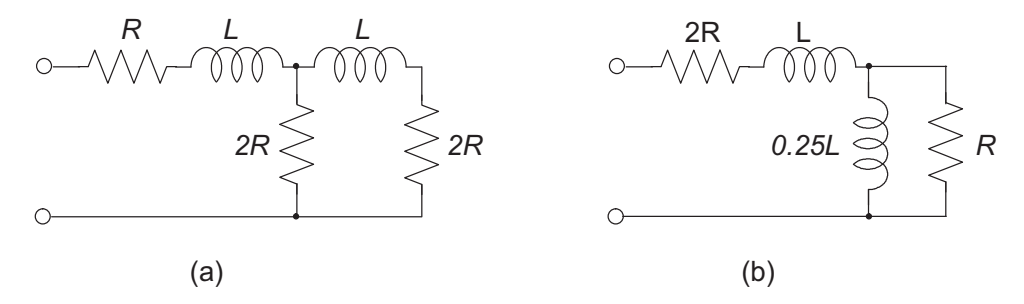

(a)

$$
Z_a = R + Ls + 2R || (Ls + 2R)
$$
  
=  $R + Ls + \frac{2R(Ls + 2R)}{2R + (Ls + 2R)}$   
=  $R + Ls + \frac{2RLs + 4R^2}{4R + Ls}$   
=  $R + Ls + \frac{0.5RLs + R^2}{R + 0.25Ls}$ 

$$
Z_b = 2R + Ls + R || (0.25Ls)
$$
  
= 2R + Ls +  $\frac{R(0.25Ls)}{R + 0.25Ls}$   
= R + Ls + R +  $\frac{R(0.25Ls)}{R + 0.25Ls}$   
= R + Ls +  $\frac{0.5RLs + R^2}{R + 0.25Ls}$   
= Z<sub>a</sub>

(b)